Allegato C bis

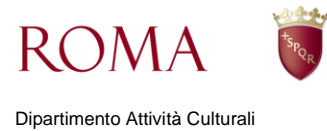

## ISTRUZIONI PER LA COMPILAZIONE DEL FILE EXCEL "NOMINATIVI" – ALLEGATO C

Per una compilazione corretta del file excel "NOMINATIVI", si dovrà procedere all'inserimento delle generalità (nome, cognome, data, luogo di nascita, codice fiscale, sesso e tipo relazione) solo ed unicamente dei soggetti di seguito elencati:

- componenti degli organi decisionali ed esecutivi, in carica al momento della presentazione dell'istanza di contributo (che a titolo esemplificativo e non esaustivo possono essere: consiglio di amministrazione, consiglio direttivo, amministratore unico…) e di ogni altro soggetto munito di specifici poteri di rappresentanza e/o di firma;
- dipendenti, in forza al momento della presentazione dell'istanza di contributo, che hanno concretamente e/o direttamente svolto un ruolo nel procedimento cui si riferisce la presente.

Occorre precisare, inoltre, che i campi relativi a "provincia", "comune" "sesso" e "tipo relazione" dovranno essere compilati esclusivamente avvalendosi del menù a tendina, che si potrà procedere all'inserimento dell'elemento "comune" solo dopo aver selezionato l'opzione relativa all'elemento "provincia".

Per quanto riguarda la colonna "tipo di relazione", il menu a tendina prevede una sola opzione ("Dipendente") nella quale dovranno rientrare anche i componenti degli organi decisionali ed esecutivi ed i soggetti muniti di poteri di firma.

In nessun caso andranno aggiunte specificazioni inerenti al ruolo svolto dal "dipendente" nell'ambito dell'organizzazione.